## **SAP EDUCATION**

### SAMPLE QUESTIONS: C\_TADM53702

SAP Certified Technology Associate - System Administration (MS SQL Server) with SAP NetWeaver 7.0 EhP2

Disclaimer: These sample questions are for self-evaluation purposes only and do not appear on the actual certification exams. Answering the sample questions correctly is no guarantee that you will pass the certification exam. The certification exam covers a much broader spectrum of topics, so do make sure you have familiarized yourself with all topics listed in the exam competency areas before taking the certification exam.

### Questions

1. How can you change a profile parameter for an AS ABAP-based SAP system?

Note: There are 2 correct answers to this question.

| a) | 0 | Using transaction RZ11 (Maintain Profile Parameters) |
|----|---|------------------------------------------------------|
| b) | 0 | Using the ABAP Config Tool                           |
| c) | 0 | Using transaction RZ10 (Edit Profiles)               |
| d) | 0 | Using transaction RZ03 (CCMS Control Panel)          |

2. You have to change the maximum password length setting of an AS Java- based SAP system.

Which of the following tools can you use?

Note: There are 2 correct answers to this question.

| a) | 0 | Transaction RZ10 (Edit Profiles) |
|----|---|----------------------------------|
| b) | 0 | The Config Tool                  |
| c) | 0 | The SDM remote GUI               |
| d) | 0 | The UME administration console   |

|  | 3. | Which | applicat | ions/sol | utions | are | part of | SAP | <b>Business</b> | Suite | ? |
|--|----|-------|----------|----------|--------|-----|---------|-----|-----------------|-------|---|
|--|----|-------|----------|----------|--------|-----|---------|-----|-----------------|-------|---|

Note: There are 3 correct answers to this question.

| a) | 0 | SAP SOA          |
|----|---|------------------|
| b) | 0 | SAP ERP          |
| c) | 0 | SAP Business One |
| d) | 0 | SAP CRM          |
| e) | 0 | SAP SRM          |

## 4. You have changed the password of the administrative user of an AS Java- based SAP system.

Is there any additional recommended task related to this password change? Please choose the correct answer.

| a) | 0 | Yes – changing the respective database entry by using the Config Tool is recommended.        |
|----|---|----------------------------------------------------------------------------------------------|
| b) | 0 | Yes – changing the secure store content by using the Config Tool is recommended.             |
| c) | 0 | No – changing the administrator's password is sufficient.                                    |
| d) | 0 | Yes – changing the secure store content by using the command line "icmon -a" is recommended. |

# 5. Which statements are correct with regard to updating data in AS ABAP-based SAP systems?

Note: There are 2 correct answers to this question.

| a) | 0 | Only Update work processes can update table content.      |
|----|---|-----------------------------------------------------------|
| b) | 0 | Table content has to be updated via "Asynchronous Update" |

| c) | 0 | Dialog and background processes can update table content.                    |
|----|---|------------------------------------------------------------------------------|
| d) | 0 | "Update (UPD)" and "Update 2 (UP2)" work processes can update table content. |

6. What system behavior can be achieved by using specific profile parameters in AS ABAP-based SAP systems?

Note: There are 2 correct answers to this question.

| a) | 0 | You can set the minimum password length.                                                                        |
|----|---|----------------------------------------------------------------------------------------------------|
| b) | 0 | You can set an expiration time for passwords.                                                                   |
| c) | 0 | You can generally deactivate authorization checks in the complete SAP system (for example, in Sandbox systems). |
| d) | 0 | You can enable an emergency "master user", named "SAP_ALL".                                                     |

7. Which of the following statements regarding services provided by the Internet Communication Framework (ICF) in AS ABAP are true?

Note: There are 2 correct answers to this question.

| a) | 0 | ICF services replace the remote function call (RFC).                                                  |
|----|---|----------------------------------------------------------------------------------------------------|
| b) | 0 | Business Server Pages (BSP) are accessed via ICF.                                                     |
| c) | 0 | ICF services can only be created by SAP. It is not possible for customers to create new ICF services. |
| d) | 0 | ICF services provide HTTP-based access to selected functions within AS ABAP.                          |

8. Which of the following statements concerning user master records in AS ABAP- based SAP systems are correct?

Note: There are 2 correct answers to this question.

| a) | 0 | One or more authorization profiles can be assigned to a user master record. |
|----|---|-----------------------------------------------------------------------------|
| b) | 0 | One or more roles can be assigned to a user master record.                  |
| c) | 0 | A single authorization value can be assigned to a user master record.       |
| d) | 0 | An authorization object can be assigned to a user master record.            |

9. What could prevent you from logging on to an SAP system?

Note: There are 2 correct answers to this question.

| a) | 0 | Operation mode is switched to "night"              |
|----|---|----------------------------------------------------|
| b) | 0 | Missing user authorization                         |
| c) | 0 | The network connection to the SAP system is broken |
| d) | 0 | Mistyped user name                                 |

10. When maintaining a new role using transaction PFCG (Role Maintenance), what do the yellow symbols displayed in the attached image indicate?

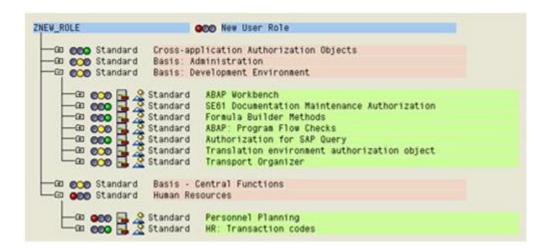

#### Please choose the correct answer.

| a) | 0 | Full authorization is not allowed in this area.                                                                 |
|----|---|----------------------------------------------------------------------------------------------------|
| b) | 0 | Maintenance of authorizations for the corresponding area has not yet been completed. Additional work is needed. |
| c) | 0 | You have full authorization for this area.                                                                      |
| d) | 0 | You do not have the necessary authorizations to maintain the objects underneath the yellow symbol.              |

### **Solutions**

| 1 a) Correct   | 2 a) Incorrect | 3 a) Incorrect | 4 a) Incorrect | 5 a) Incorrect |
|----------------|----------------|----------------|----------------|----------------|
| 1 b) Incorrect | 2 b) Correct   | 3 b) Correct   | 4 b) Correct   | 5 b) Incorrect |
| 1 c) Correct   | 2 c) Incorrect | 3 c) Incorrect | 4 c) Incorrect | 5 c) Correct   |
| 1 d) Incorrect | 2 d) Correct   | 3 d) Correct   | 4 d) Incorrect | 5 d) Correct   |
|                |                | 3 e) Correct   |                |                |

| 6 a) Correct   | 7 a) Incorrect | 8 a) Correct   | 9 a) Incorrect | 10 a) Incorrect |
|----------------|----------------|----------------|----------------|-----------------|
| 6 b) Correct   | 7 b) Correct   | 8 b) Correct   | 9 b) Incorrect | 10 b) Correct   |
| 6 c) Incorrect | 7 c) Incorrect | 8 c) Incorrect | 9 c) Correct   | 10 c) Incorrect |
| 6 d) Incorrect | 7 d) Correct   | 8 d) Incorrect | 9 d) Correct   | 10 d) Incorrect |